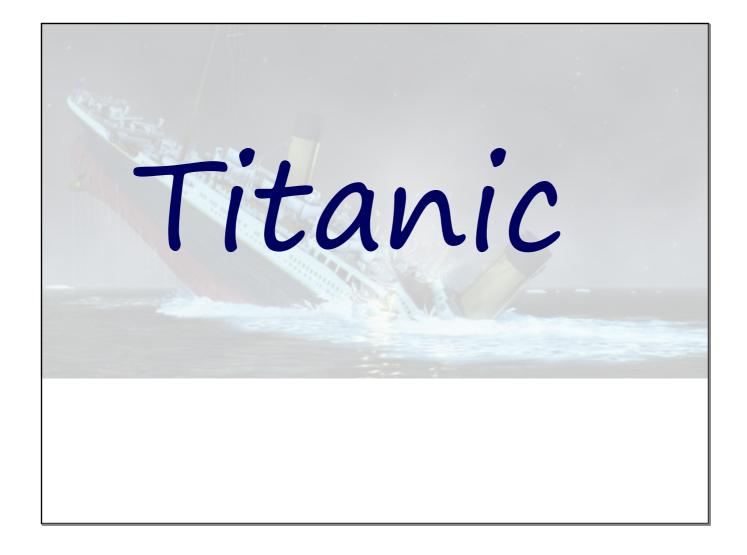

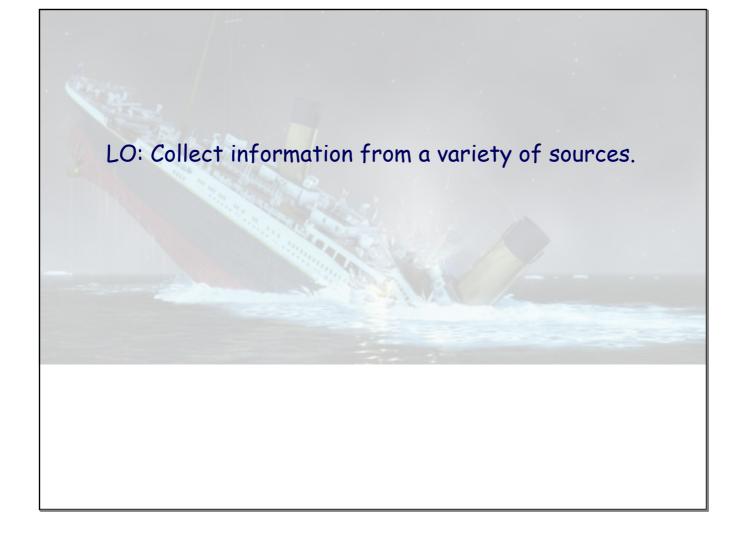

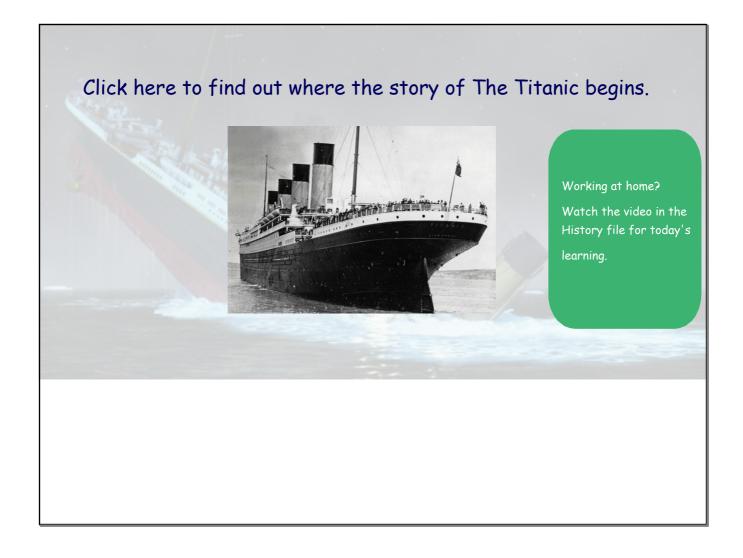

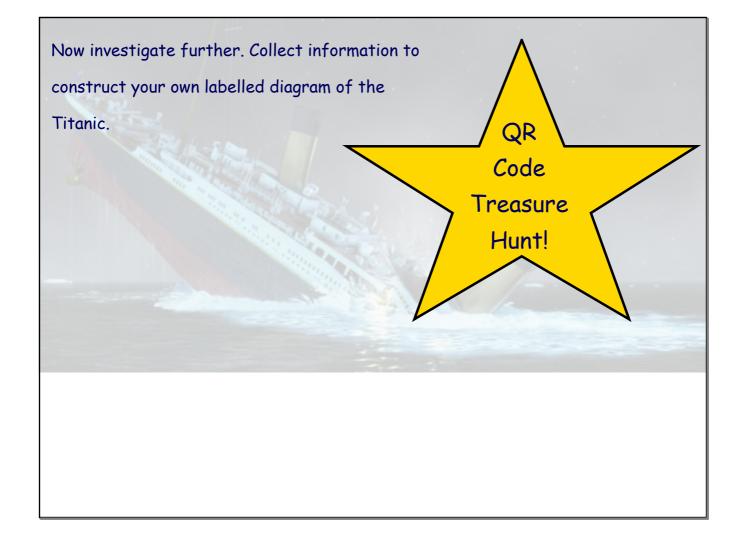

Use a phone or tablet to scan the QR Codes around the room, adding to your sketch as you go. Your first sketch may be a rough one which you will draw neatly once you have all the information you need.

Working at home?

The QR codes are in your History file today, for you to use.

If you cannot scan the codes, then you can also search the internet for the information you need.

Add your finished sketch to your Titanic questions from last time.

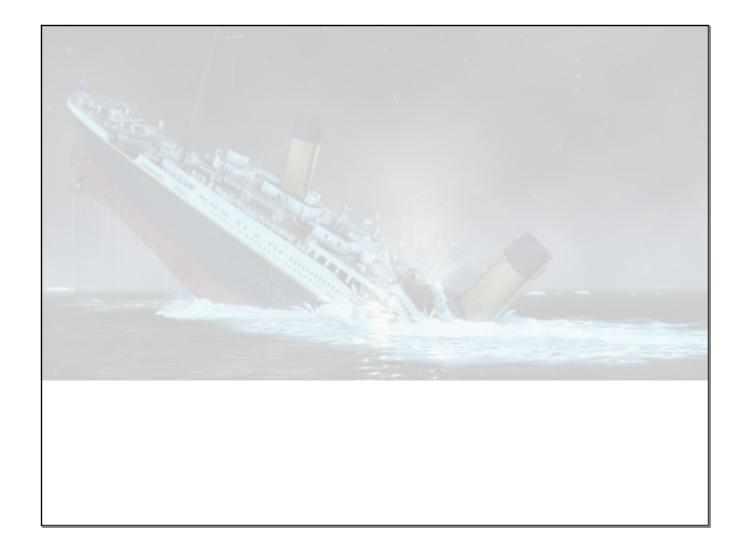

L2 Construction.mp4

QR Treasure Hunt.docx